# **Комплект контрольных измерительных материалов для проведения в 2023 году пробного единого государственного экзамена**

## **ИНФОРМАТИКА и ИКТ**

# **ВАРИАНТ 2002**

### **Инструкция по выполнению работы**

Экзаменационная работа состоит из 27 заданий с кратким ответом, выполняемых с помощью компьютера. На выполнение экзаменационной работы по информатике отводится 3 часа 55 минут (235 минут). Экзаменационная работа выполняется с помощью специализированного программного обеспечения, предназначенного для проведения экзамена в компьютерной форме. При выполнении заданий Вам будут доступны на протяжении всего экзамена текстовый редактор, редактор электронных таблиц, системы программирования. Расположение указанного программного обеспечения на компьютере и каталог для создания электронных файлов при выполнении заданий Вам укажет организатор в аудитории. На протяжении сдачи экзамена доступ к сети Интернет запрещён. При выполнении заданий можно пользоваться черновиком. Записи в черновике не учитываются при оценивании работы. Баллы, полученные Вами за выполненные задания, суммируются. Постарайтесь выполнить как можно больше заданий и набрать наибольшее количество баллов

# *Желаем успеха!*

# В экзаменационных заданиях используются следующие соглашения:

- 1. Обозначения для логических связок (операций):
- a) *отрицание* (инверсия, логическое НЕ) обозначается (например,  $\neg A$ );
- b) *конъюнкция* (логическое умножение, логическое И) обозначается (например,  $A \wedge B$ ) либо & (например,  $A \& B$ );
- c) *дизъюнкция* (логическое сложение, логическое ИЛИ) обозначается (например,  $A \vee B$ ) либо | (например,  $A \mid B$ );
- d) *следование* (импликация) обозначается → (например, А → В);
- e) *тождество* обозначается ≡ (например А ≡ В). Выражение А ≡ В истинно тогда и только тогда, когда значения А и В совпадают (либо они оба истинны, либо они оба ложны)
- f) символ 1 используется для обозначения истины (истинного высказывания); символ 0 - для обозначения лжи (ложного высказывания).
- 2. Два логических выражения, содержащих переменные, называются *равносильными* (эквивалентными), если значения этих выражений совпадают при любых значениях переменных. Так, выражения А → В и  $(\neg A)$   $\vee$  В равносильны, а  $A \vee B$  и  $A \wedge B$  - нет (значения выражений разные, например, при  $A=1$ ,  $B=0$ ).
- 3. Приоритеты логических операций: инверсия (отрицание), конъюнкция (логическое умножение), дизъюнкция (логическое сложение), импликация (следование), эквивалентность (равносильность). Таким образом,  $\neg A \wedge B \vee C \wedge D$  совпадает с  $((\neg A) \wedge B) \vee (C \wedge D)$ . Возможна запись  $A \wedge B \wedge C$  вместо  $(A \wedge B) \wedge C$ . То же относится и к дизъюнкции: возможна запись  $A \vee B \vee C$  вместо  $(A \vee B) \vee C$ .
- 4. Обозначения Мбайт и Кбайт используются в традиционном для информатики смысле – как обозначения единиц измерения, чьё соотношение с единицей "байт" выражается степенью двойки.

# **Часть 1**

**1**

На рисунке схема дорог Н-ского района изображена в виде графа, в таблице содержатся сведения о протяжённости каждой из этих дорог (в километрах).

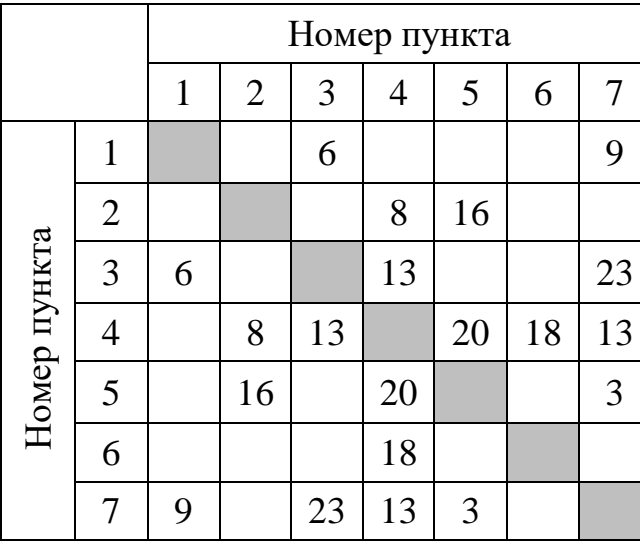

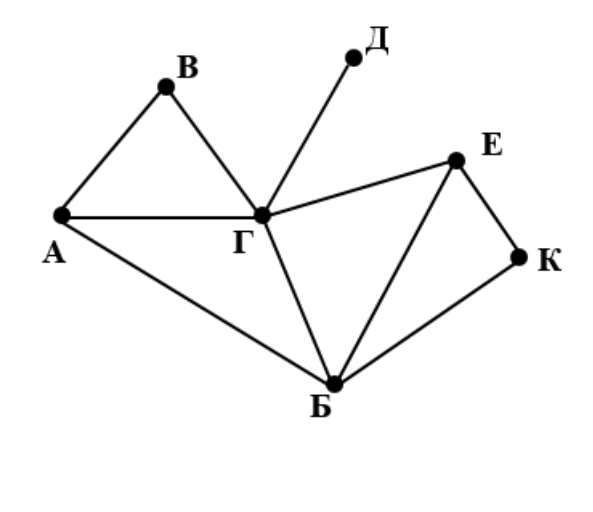

Так как таблицу и схему рисовали независимо друг от друга, то нумерация населённых пунктов в таблице никак не связана с буквенными обозначениями на графе. Определите, какова сумма протяжённостей дорог из пункта Е в пункт К и из пункта А в пункт Б.

В ответе запишите целое число.

Ответ:

**2**

Логическая функция F задаётся выражением

 $((\neg z \rightarrow w) \land (y \rightarrow x)) \rightarrow ((x \land \neg z) \lor (w \equiv y))$ 

На рисунке приведён частично заполненный фрагмент таблицы истинности функции *F*, содержащий неповторяющиеся строки. Определите, какому столбцу таблицы истинности функции *F* соответствует каждая из переменных *x*, *y*, *z*, *w*.

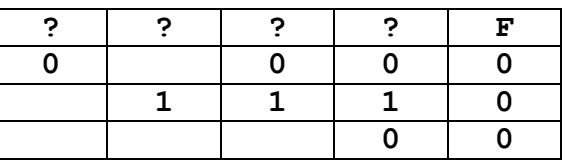

В ответе напишите буквы *x*, *y*, *z, w* в том порядке, в котором идут соответствующие им столбцы. Буквы в ответе пишите подряд, никаких разделителей между буквами ставить не нужно.

Пример. Пусть задано выражение ¬*x*<sup>∨</sup> *y*, зависящее от двух переменных *x* и *y*, и фрагмент таблицы истинности:

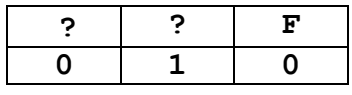

Тогда первому столбцу соответствует переменная *y*, а второму столбцу соответствует переменная *x*. В ответе нужно написать: *yx*.

<sup>© 2023</sup> ГБОУ ДППО Центр повышения квалификации специалистов «Информационно-методический Центр» Кировского района Санкт-Петербурга

В файле приведён фрагмент базы данных «Продукты» о поставках товаров в магазины районов города. База данных состоит из трёх таблиц. **3**

Таблица «Движение товаров» содержит записи о поставках товаров в магазины в течение первой декады июня 2021 г., а также информацию о проданных товарах. Поле Тип операции содержит значение Поступление или Продажа, а в соответствующее поле Количество упаковок, шт. занесена информация о том, сколько упаковок товара поступило в магазин или было продано в течение дня. Заголовок таблицы имеет следующий вид.

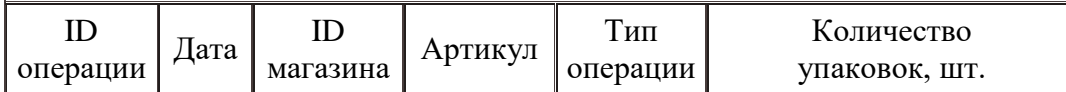

Таблица «Товар» содержит информацию об основных характеристиках каждого товара. Заголовок таблицы имеет следующий вид.

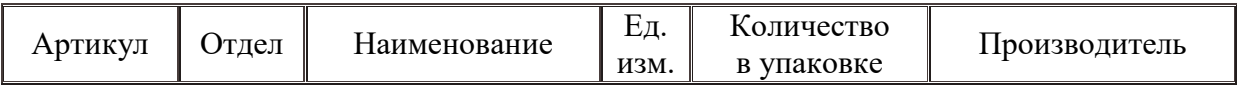

Таблица «Магазин» содержит информацию о местонахождении магазинов. Заголовок таблицы имеет следующий вид.

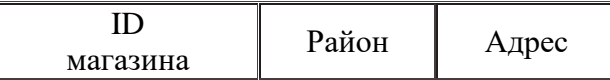

На рисунке приведена схема указанной базы данных.

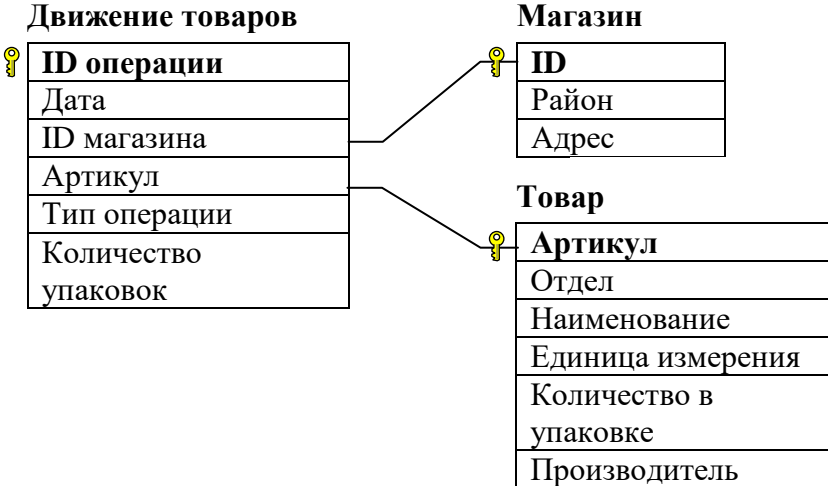

Используя информацию из базы данных в файле, определите общую стоимость кофе всех сортов, проданного в магазинах Первомайского района, за период с 3 по 8 июня включительно.

 $O \text{TBer}:$ 

По каналу связи передаются сообщения, содержащие только буквы из  $\boldsymbol{4}$ набора: О, Н, Т, П, Р. Для передачи используется двоичный код, удовлетворяющий прямому условию Фано, согласно которому никакое кодовое слово не является началом другого кодового слова. Это условие обеспечивает возможность однозначной расшифровки закодированных сообщений. Кодовые слова для некоторых букв известны:  $\Pi - 1111$ ,  $H - 110$ . Для трёх оставшихся букв О, Т и Р кодовые слова неизвестны. Какое количество двоичных знаков потребуется для кодирования слова ТОРОНТО, если известно, что оно закодировано минимально возможным количеством двоичных знаков?

Ответ: что с последните село с последните село с последните село с последните село с последните село с последните с

 $5<sup>5</sup>$ 

Автомат обрабатывает натуральное число N по следующему алгоритму.

- 1. Строится двоичная запись числа N.
- 2. Если в числе нечетное количество значащих цифр, то средняя цифра удаляется.
- 3. К двоичной записи полученного числа справа дописывается '1', если количество единиц меньше количества нулей, иначе справа дописывается '0'.
- 4. Далее к двоичной записи полученного числа справа дописывается бит четности: '1', если количество единиц в двоичной записи нечетно, '0' - если четно.
- 5. Полученное в результате этих операций число переводится в десятичную систему счисления.

Полученная таким образом запись является результатом работы алгоритма: Сколько различных результатов, принадлежащих отрезку [200; 500], R. может быть получено в результате работы автомата?

OTBeT:

Исполнитель Черепаха действует на плоскости с декартовой системой координат. В начальный момент Черепаха находится в начале координат, её голова направлена вдоль положительного направления оси ординат, хвост опущен. При опущенном хвосте Черепаха оставляет на поле след в виде линии. В каждый конкретный момент известно положение исполнителя и направление его движения. У исполнителя существует две команды: **Вперёд n** (где n – целое число), вызывающая передвижение Черепахи на n единиц в том направлении, куда указывает её голова, и **Направо m** (где m –  целое число), вызывающая изменение направления движения на m градусов по часовой стрелке. **6**

Запись Повтори k [Команда1 Команда2 … КомандаS] означает, что последовательность из S команд повторится k раз.

Черепахе был дан для исполнения следующий алгоритм:

# **Повтори 9 [Вперёд 6 Направо 120].**

Определите, сколько точек с целочисленными координатами будут находиться внутри области, ограниченной линией, заданной данным алгоритмом. Точки на линии учитывать не следует.

Ответ: \_\_\_\_\_\_\_\_\_\_\_\_\_\_\_\_\_\_\_\_\_\_\_\_\_\_\_.

**7**

Музыкальный фрагмент был записан в формате квадро (четырёхканальная запись), оцифрован и сохранён в виде файла без использования сжатия данных. Затем тот же музыкальный фрагмент был записан повторно в формате стерео (двухканальная запись) и оцифрован с разрешением в 3 раза меньше и частотой дискретизации в 2 раза больше, чем в первый раз. При этом производилось сжатие данных, объем сжатого фрагмента стал равен 60% от исходного. Размер полученного файла - 4 Мбайт. Укажите размер файла в Мбайт, полученного при начальной записи. В ответе запишите только целое число, единицу измерения писать не нужно.

 $O$ твет:

Определите количество пятизначных чисел, записанных в пятеричной системе счисления, в записи которых:

- 1. неповторяющиеся цифры;
- 2. никакая нечетная цифра числа не стоит рядом с четной цифрой числа.

Ответ: \_\_\_\_\_\_\_\_\_\_\_\_\_\_\_\_\_\_\_\_\_\_\_\_\_\_\_.

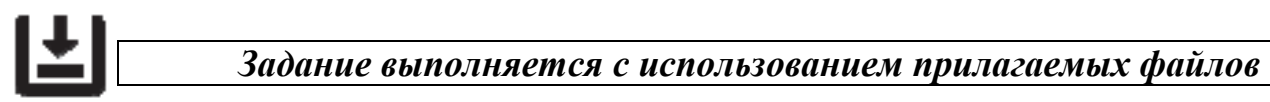

Откройте файл электронной таблицы, содержащей в каждой строке шесть натуральных чисел. Определите количество строк таблицы, содержащих числа, для которых выполнены оба условия: **9**

– в строке только одно число повторяется ровно два раза, остальные числа различны;

– среднее арифметическое неповторяющихся чисел строки не больше суммы повторяющихся чисел.

В ответе запишите только число.

Ответ: \_\_\_\_\_\_\_\_\_\_\_\_\_\_\_\_\_\_\_\_\_\_\_\_\_\_\_.

**8**

*Задание выполняется с использованием прилагаемых файлов*

Текст поэмы Николая Алексеевича Некрасова «Кому на Руси жить хорошо» представлен в виде файлов различных форматов. Откройте один из файлов и определите, сколько раз встречается в тексте отдельное слово «мы» со строчной буквы. Другие формы этого слова учитывать не следует. В ответе запишите только число. **10**

 $O$ твет:  $\qquad \qquad \ldots$ 

При регистрации в компьютерной системе каждому пользователю выдаётся пароль, состоящий из 10 символов и содержащий только символы из 512 символьного алфавита (прописные и строчные). В базе данных для хранения сведений о каждом пользователе отведено одинаковое и минимально возможное целое число байт. При этом используют посимвольное кодирование паролей, все символы кодируют одинаковым и минимально возможным количеством бит. **11**

Кроме пароля, для каждого пользователя в системе хранятся дополнительные сведения. На хранение дополнительных сведений отведено одинаковое для каждого пользователя целое количество байт. Для хранения сведений о 16 пользователях потребовалось 512 байт. Какое максимальное количество бит может быть использовано для хранения дополнительных сведений об одном пользователе?

В ответе запишите только целое число – количество бит.

Исполнитель Редактор получает на вход строку цифр и преобразовывает её. Редактор может выполнять две команды, в обеих командах v и w обозначают цепочки символов. **12**

```
заменить(v, w) 
нашлось(v)
```
Первая команда заменяет в строке первое слева вхождение цепочки v на цепочку w. Если цепочки v в строке нет, эта команда не изменяет строку. Вторая команда проверяет, встречается ли цепочка v в строке исполнителя. Дана программа для Редактора:

```
ПОКА нашлось(>1) ИЛИ нашлось(>2) ИЛИ нашлось(>3)
   ЕСЛИ нашлось(>1) 
     ТО заменить(>1, 3>)
   КОНЕЦ ЕСЛИ
   ЕСЛИ нашлось(>2)
     ТО заменить(>2, 22>)
   КОНЕЦ ЕСЛИ
   ЕСЛИ нашлось(>3) 
     ТО заменить(>3, 1>)
   КОНЕЦ ЕСЛИ
КОНЕЦ ПОКА
```
На вход программы поступает строка, начинающаяся с символа «>», а затем содержащая 13 цифр 1, m цифр 2 и 26 цифр 3, расположенных в произвольном порядке.

Определите минимальное значение m, при котором сумма числовых значений цифр строки, получившейся в результате выполнения программы, будет простым числом.

Ответ:

Ответ:

На рисунке представлена схема дорог, связывающих города А, Б, В, Г, Д, Е, Ж, З, И, К, Л, М. По каждой дороге можно двигаться только в одном направлении, указанном стрелкой. Определите количество различных путей ненулевой длины, которые начинаются и заканчиваются в городе Е, не содержат этот город в качестве промежуточного пункта и проходят через промежуточные города не более одного раза. **13**

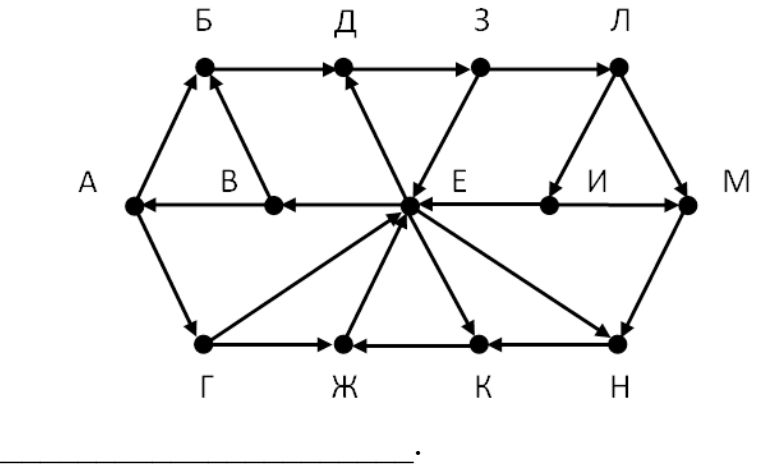

© 2023 ГБОУ ДППО Центр повышения квалификации специалистов «Информационно-методический Центр» Кировского района Санкт-Петербурга

Операнды арифметического выражения записаны в системе счисления с 14 основанием 14.

$$
742x3_{14} + 16x33_{14}
$$

В записи чисел переменной х обозначена неизвестная цифра из алфавита 14ричной системы счисления. Определите наименьшее значение х, при котором значение данного арифметического выражения кратно 13.

Для найденного значения х вычислите частное от деления значения арифметического выражения на 13 и укажите его в ответе в десятичной системе счисления. Основание системы счисления в ответе указывать не нужно.

OTBeT:

Обозначим через ДЕЛ(n, m) утверждение «натуральное число n делится без 15 остатка на натуральное число m».

Для какого наименьшего натурального числа А формула

 $(\text{JEEJ}(x, 5) \rightarrow \neg \text{JEEJ}(x, 2)) \lor (x \cdot A \ge 40)$ 

тождественно истинна (т.е. принимает значение 1) при любом натуральном значении переменной х?

Алгоритм вычисления функции F(n), где n - натуральное число, задан 16 следующими соотношениями:

> $F(n) = 1$ , если  $n = 1$  $F(n) = F(n - 1)$  (2n +7), если  $n > 1$ .

Чему равно значение выражения  $F(1073) / F(1070)$ 

Ответ:

17

Задание выполняется с использованием прилагаемых файлов

В файле 17.txt содержится последовательность целых чисел. Элементы последовательности могут принимать целые значения от -10 000 до 10 000 включительно.

Определите количество пар последовательности, в которых только одно число оканчивается на 5, а модуль разности квадратов элементов пары не больше квадрата максимального элемента последовательности, оканчивающегося на 5.

В ответе запишите два числа: сначала количество найденных пар, затем максимальный из модулей разностей квадратов элементов таких пар. В данной задаче под парой подразумевается два идущих подряд элемента последовательности.

<sup>© 2023</sup> ГБОУ ДППО Центр повышения квалификации специалистов «Информационно-методический Центр» Кировского района Санкт-Петербурга

# Ľ

# *Задание выполняется с использованием прилагаемых файлов*

Квадрат разлинован на  $N \times N$  клеток ( $1 \le N \le 30$ ). Исполнитель Робот может перемещаться по клеткам, выполняя за одно перемещение одну из двух команд: вправо или вверх. По команде вправо Робот перемещается в соседнюю правую клетку, по команде вверх – в соседнюю верхнюю. **18**

Квадрат ограничен внешними стенами. Между соседними клетками квадрата также могут быть внутренние стены. Сквозь стену Робот пройти не может.

Перед каждым запуском Робота в каждой клетке квадрата лежит монета достоинством от 1 до 100. Посетив клетку, Робот забирает монету с собой; это также относится к начальной и конечной клеткам маршрута Робота.

Определите максимальную и минимальную денежные суммы, которые может собрать Робот, пройдя из левой нижней клетки в правую верхнюю.

В ответе укажите два числа – сначала максимальную сумму, затем минимальную.

Исходные данные представляют собой электронную таблицу размером  $N \times$ N, каждая ячейка которой соответствует клетке квадрата. Внутренние и внешние стены обозначены утолщенными линиями.

Пример входных данных

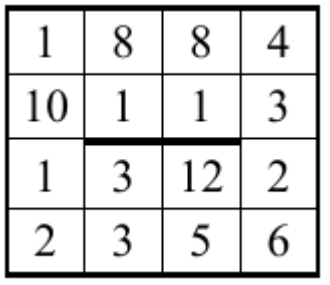

Для данных из примера ответ 34 22

Два игрока, Петя и Ваня, играют в следующую игру. Перед игроками лежит куча камней. Игроки ходят по очереди, первый ход делает Петя. За один ход игрок может: **19**

- добавить в кучу один камень;
- увеличить количество камней в куче в два раза;
- увеличить количество камней в куче в четыре раза.

Игра завершается в тот момент, когда количество камней в куче становится не менее 53. Если при этом в куче осталось не более 96 камней, то победителем считается игрок, сделавший последний ход. В противном случае победителем становится его соперник. В начальный момент в куче было S камней, 1 ≤ S ≤ 52.

Найдите минимальное значение S, при котором Ваня выиграет своим первым ходом при любой игре Пети.

 $O$ твет:

Для игры, описанной в задании 19, определите сколько существует значений S, при которых у Пети есть выигрышная стратегия, причём одновременно выполняются два условия: **20**

- Петя не может выиграть за один ход;
- Петя может выиграть своим вторым ходом независимо от того, как будет ходить Ваня.

 $O$ твет:  $\qquad \qquad$ 

Для игры, описанной в задании 19, найдите минимальное и максимальное значения S, при которых одновременно выполняются два условия: **21**

• у Вани есть выигрышная стратегия, позволяющая ему выиграть первым или вторым ходом при любой игре Пети;

• у Вани нет стратегии, которая позволит ему гарантированно выиграть первым ходом.

Найденные значения запишите в ответе в порядке возрастания.

Ответ: <u>\_\_\_\_\_\_\_\_\_\_\_\_\_\_\_\_\_\_</u>.

В файле содержится информация о совокупности N вычислительных  $22$ процессов, которые могут выполняться параллельно или последовательно. Будем говорить, что процесс В зависит от процесса А, если для выполнения процесса В необходимы результаты выполнения процесса А. В этом случае процессы могут выполняться только последовательно. Информация о процессах представлена в файле в виде таблицы. В первом столбце таблицы указан идентификатор процесса (ID), во втором столбце таблицы - время его миллисекундах, в третьем столбце перечислены с выполнения в разделителем «;» ID процессов, от которых зависит данный процесс. Если процесс является независимым, то в таблице указано значение 0.

Определите минимальное время, через которое завершится выполнение всей совокупности процессов, при условии, что все независимые друг от друга процессы могут выполняться параллельно.

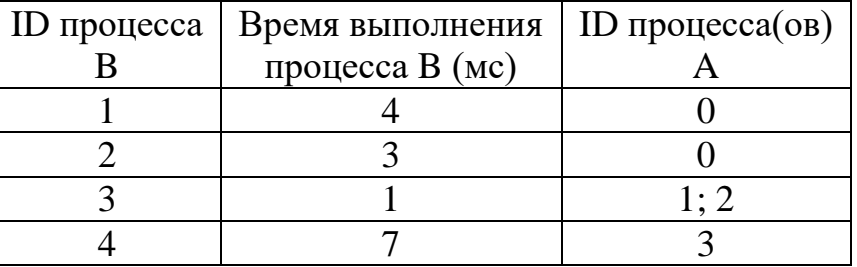

Типовой пример организации данных в файле:

В данном случае независимые процессы 1 и 2 могут выполняться параллельно, при этом процесс 1 завершится через 4 мс, а процесс  $2 -$  через 3 мс с момента старта. Процесс 3 может начаться только после завершения обоих процессов 1 и 2, то есть, через 4 мс после старта. Он длится 1 мс и закончится через  $4 + 1 = 5$  мс после старта. Выполнение процесса 4 может начаться только после завершения процесса 3, то есть, через 5 мс. Он длится 7 мс, так что минимальное время завершения всех процессов равно  $5 + 7 =$ 12 мс.

Ответ:

Исполнитель Двоечка преобразует число, записанное на доске. У Троечки 23 есть две команды:

1. Вычесть 1

2. Умножить на 2

Первая команда уменьшает число на 1, вторая команда умножает его на 2. Сколько различных нечетных результатов можно получить из исходного числа 222 в ходе исполнения программы, содержащей ровно 22 команды?

24

Текстовый файл состоит из цифр 0, 1, 2, 3, 4 и 5.

Определите максимальное количество идущих подряд пар символов вида нечетная цифра + четная цифра

в прилагаемом файле «24 1.txt». Для выполнения этого задания следует написать программу.

Например: если в файле содержится последовательность 01234525345234 то ответ 3, потому что самая длинная последовательность состоит из 3 nap: ...123452... Примечание: 0 — четное число

Ответ:

- Назовём маской числа последовательность цифр, в которой также могут 25 встречаться следующие символы:
	- символ «?» означает ровно одну произвольную цифру;

- символ «\*» означает любую последовательность цифр произвольной длины; в том числе «\*» может задавать и пустую последовательность.

Среди натуральных чисел, не превышающих  $10^8$ , найдите все числа, соответствующие маске 12\*4?65, делящиеся на 191 0без остатка. В ответе запишите в первом столбце таблицы все найденные числа в порядке возрастания, а во втором столбце - соответствующие им результаты деления этих чисел на 191.

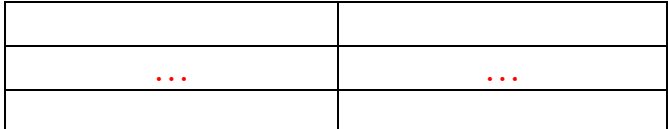

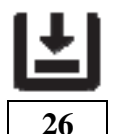

На закупку товаров типов S и W выделена определённая сумма денег. Эти товары есть в продаже по различной цене. Необходимо на выделенную сумму закупить как можно больше товаров двух типов (по общему количеству). Если можно разными способами купить максимальное количество двух товаров, то нужно выбрать способ, при котором будет закуплено как можно больше товаров типа S. Если при этих условиях есть несколько способов закупки, нужно потратить как можно меньше денег. Определите, сколько будет закуплено товаров типа S и сколько денег останется.

Входные данные представлены в файле 26.txt следующим образом. Первая строка входного файла содержит два целых числа:  $N - o6$ щее количество товаров и  $M - c$ умма выделенных на закупку денег (в рублях).

Каждая из следующих N строк содержит целое число (цена товара в рублях) и символ (латинская буква S или W), определяющий тип товара. Все данные в строках входного файла отделены одним пробелом.

Запишите в ответе два числа: сначала количество закупленных товаров типа S, затем оставшуюся неиспользованной сумму денег.

# Пример входного файла:

6 110 40 S 50 W 50 S 30 S

20 W

 $10 \text{ s}$ 

В данном случае можно купить не более четырёх товаров, из них не более трёх товаров типа S. Минимальная цена такой покупки 100 рублей (покупаем товары 10 S, 20 W, 30 S, 40 S). Останется 10 рублей.

Ответ для приведённого примера:

 $3 \t 10$ 

**Типовой пример имеет иллюстративный характер. Для выполнения задания используйте данные из прилагаемых файлов.**

**27**

Некая цивилизация научилась генерировать на станциях энергию и передавать её на специальные пункты накопления. Генераторы энергии расположены вдоль прямой линии на равном расстоянии друг от друга и нумеруются в порядке их расположения вдоль прямой, начиная с нулевой отметки. Новый пункт накопления энергии планируется разместить в непосредственной близости около одного из генераторов. Энергия от генератора к пункту накопления передаётся порциями не более чем 50 единиц энергии в каждой. Местоположение для пункта накопления выбрали таким образом, чтобы общие потери энергии при передаче были минимальными.

Потеря энергии, поступающей в пункт накопления равна произведению расстояния от пункта накопления до генератора на количество передаваемых порций энергии. Определите минимальное общее количество потерь энергии, передаваемой ото всех генераторов в пункт накопления.

**Входные данные:** Даны два входных файла: файл *A* (**27A.txt**) и файл *B* (**27B***.***txt**), каждый из которых содержит в первой строке число: количество генераторов энергии  $N$  ( $1 \le N \le 10000000$ ). Каждая из следующих N строк содержит два натуральных числа – номер генератора и количество энергии, готовое к передаче (количество энергии для передачи в каждом генератора не превышает 1000 условных единиц).

В ответе укажите два числа: сначала значение искомой величины для файла *А*, затем для файла *B*.

**Пример входного файла**:

Для данного примера и вместимости одной порции энергии в 50 единиц, ответ — 118. Для случая, когда пункт накопления энергии размещён около 15-го генератора, суммарные потери энергии, поступающей на него, можно оценить как  $14 \cdot 1 + 11 \cdot 5 + 9 \cdot 1 + 4 \cdot 1 + 9 \cdot 4 = 118$ .

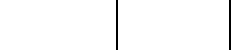